凭证:1、《创业板市场投资风险揭示书》。  $2<sub>l</sub>$  $3 \,$ 

**创业板如何开通权限、机构客户如何开通创业板交易权限-**

 $1$  T 2

2 and  $T=5$ 

j ?

 $\sim$  $\sim$ 

 $ST * ST$   $ST * ST$  $\frac{1}{\sqrt{N}}$ 

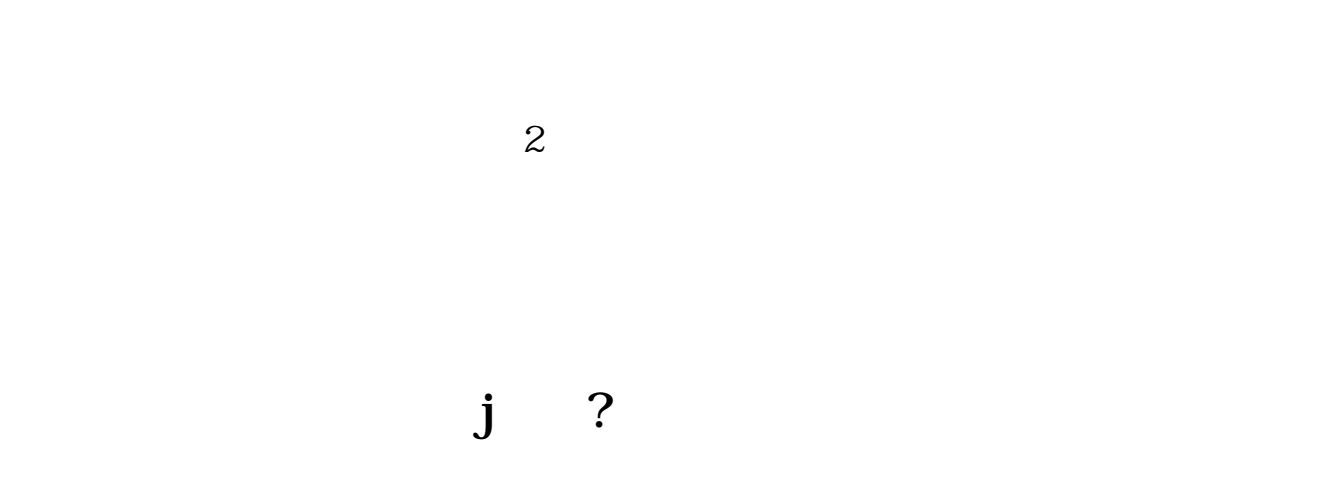

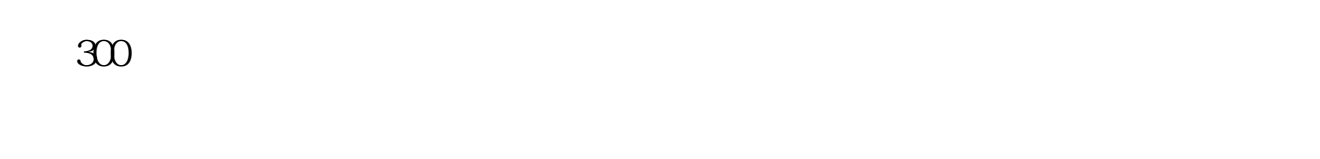

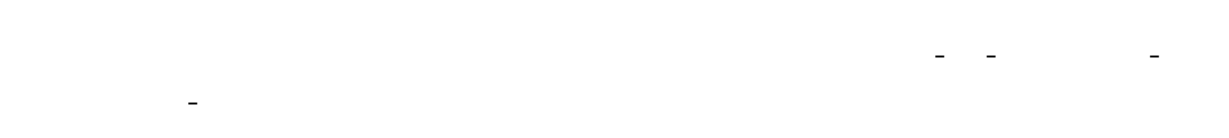

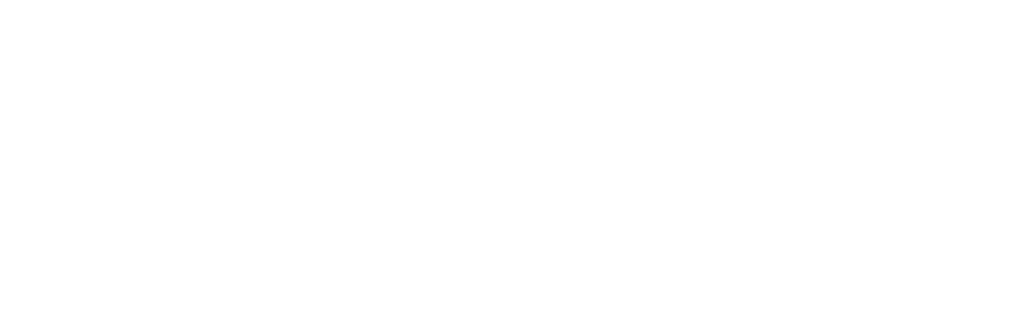

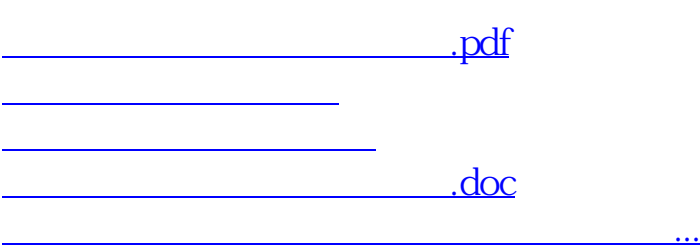

<https://www.gupiaozhishiba.com/subject/35913785.html>